### 1 La logique électronique

Peter Schlagheck Université de Liège

*Ces notes ont pour seule vocation d'etre utilis ˆ ees par les ´ etudiants dans le cadre ´ de leur cursus au sein de l'Universite de Li ´ ege. Aucun autre usage ni diffusion ` n'est autorise, sous peine de constituer une violation de la Loi du 30 juin 1 ´ 994 relative au droit d'auteur.*

 $\mathbf{1} \oplus \mathbf{1} \oplus \mathbf{$ 

 $OQ$ 

- 1.1 La préhistoire de l'informatique
- 1.2 L'électronique avec les tubes à vide

**KORK E KERKERKERKER** 

1.3 Les transistors

L'idée de base:

construire une machine qui effectue des opérations logiques

 $\mathbf{1} \oplus \mathbf{1} \oplus \mathbf{$ 

 $2990$ 

Qu'est-ce que c'est ?

 $\rightarrow$  effectuer une chose  $\lambda$  condition qu'une autre chose soit donnée.

Exemple primaire: l'addition avec l'abaque

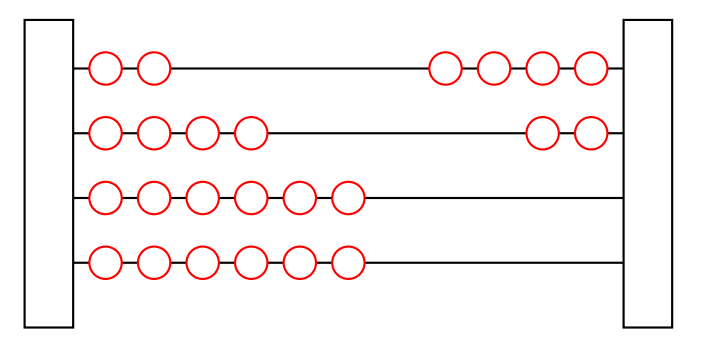

 $\left\{ \begin{array}{ccc} 1 & 0 & 0 \\ 0 & 1 & 0 \end{array} \right.$ 

 $QQ$ 

Exemple primaire: l'addition avec l'abaque

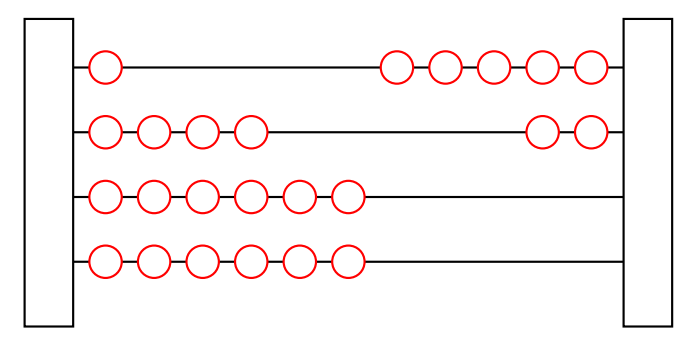

 $\left\{ \begin{array}{ccc} 1 & 0 & 0 \\ 0 & 1 & 0 \end{array} \right.$  $QQ$ 

Exemple primaire: l'addition avec l'abaque

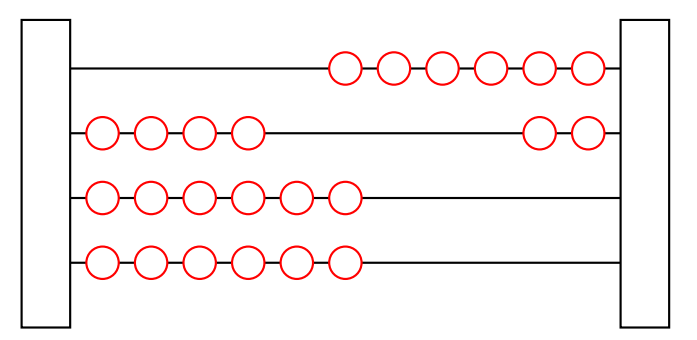

 $\left\{ \begin{array}{ccc} 1 & 0 & 0 \\ 0 & 1 & 0 \end{array} \right.$ 

 $QQ$ 

Exemple primaire: l'addition avec l'abaque

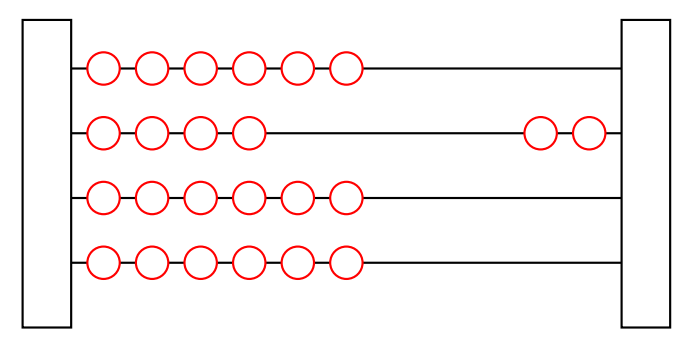

 $\left\{ \begin{array}{ccc} 1 & 0 & 0 \\ 0 & 1 & 0 \end{array} \right.$ 

 $QQ$ 

Exemple primaire: l'addition avec l'abaque

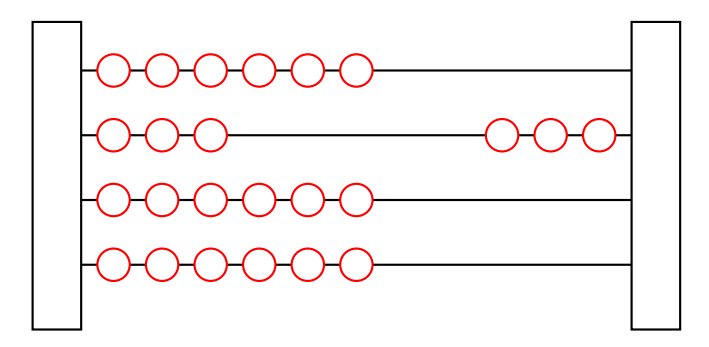

イロト イ押 トイヨ トイヨト

 $\Omega$ 

 $\rightarrow$  une boule dans la ligne suivante est bougée à condition que la ligne actuelle soit finie

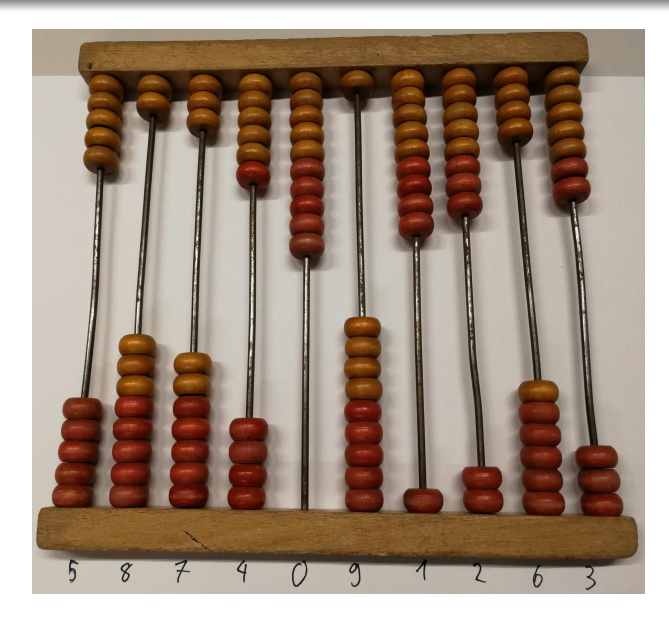

イロトメ 御 トメ 重 トメ 重 トー  $299$ B

## Les premières machines de calcul mécaniques

**KORK E KERKERKERKER** 

▶ Wilhelm Schickard, 1632

▶ Blaise Pascal, 1642

▶ Gottfried Wilhelm Leibniz, 1672

Les premières machines de calcul mécaniques

 $\triangleright$  Charles Babbage (1791 - 1871)

Difference engine

- $\rightarrow$  évaluation des fonctions polynomielles (pour le calcul de tableaux) par l'addition des différences finies
- $\rightarrow$  achevée après sa mort

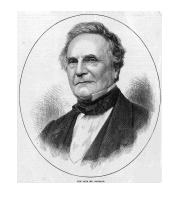

**K ロ ト K 伊 ト K ヨ ト K ヨ ト** 

 $2Q$ 

Les premières machines de calcul mécaniques

 $\triangleright$  Charles Babbage (1791 - 1871)

Analytical engine

 $\rightarrow$  machine de calcul pour des opérations mathématiques et logiques plus générales

 $\rightarrow$  jamais achevée

▶ Ada Lovelace (1815 - 1852) proposition des algorithmes pour l'analytical engine afin d'effectuer des calculs spécifiques (nombres de Bernoulli)

 $\rightarrow$  la première informaticienne du monde

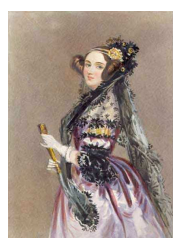

Un circuit électrique ...

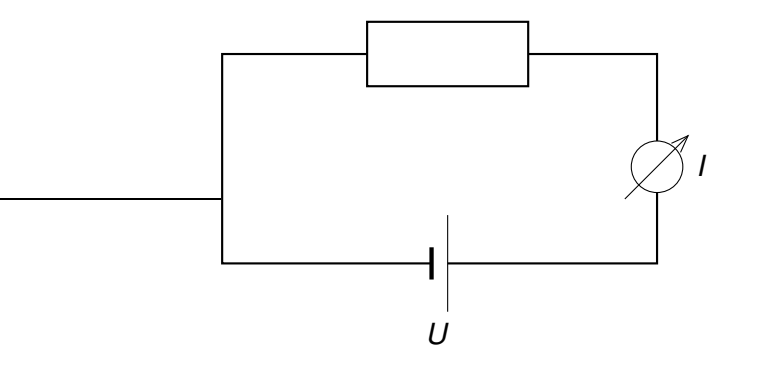

Un circuit électrique avec un tube à vide:

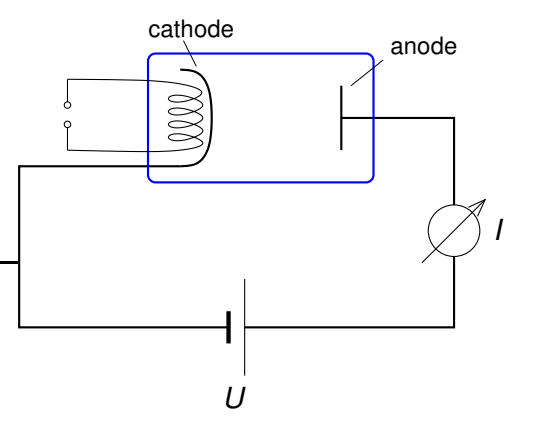

 $2990$ B

Un circuit électrique avec un tube à vide:

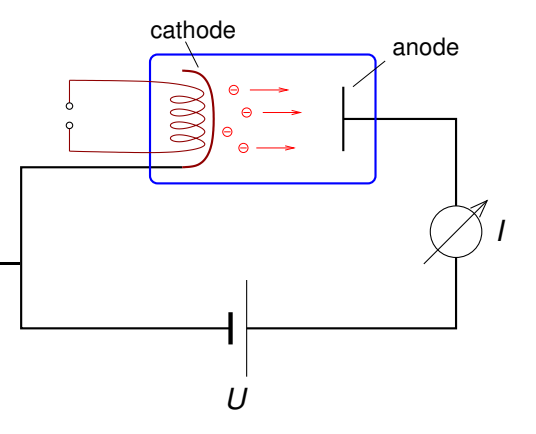

 $\left\{ \begin{array}{ccc} 1 & 0 & 0 \\ 0 & 1 & 0 \end{array} \right.$  $2990$ Þ

Un circuit électrique avec un tube à vide:

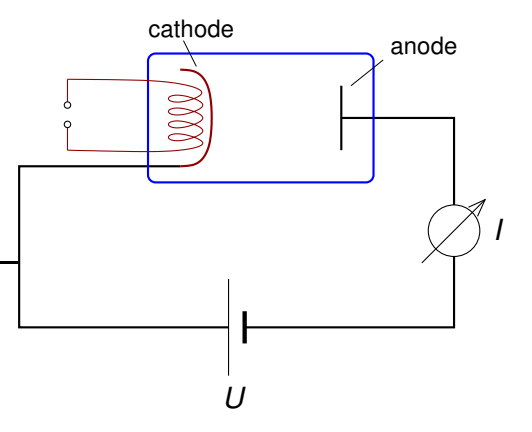

 $2990$ B

Un circuit électrique avec un tube à vide:

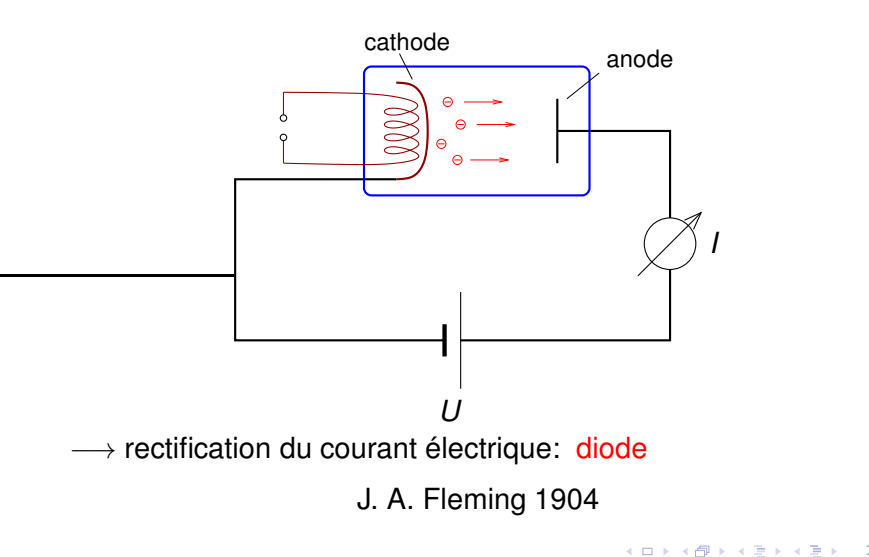

 $2990$ 

#### La triode

Lee de Forest 1907

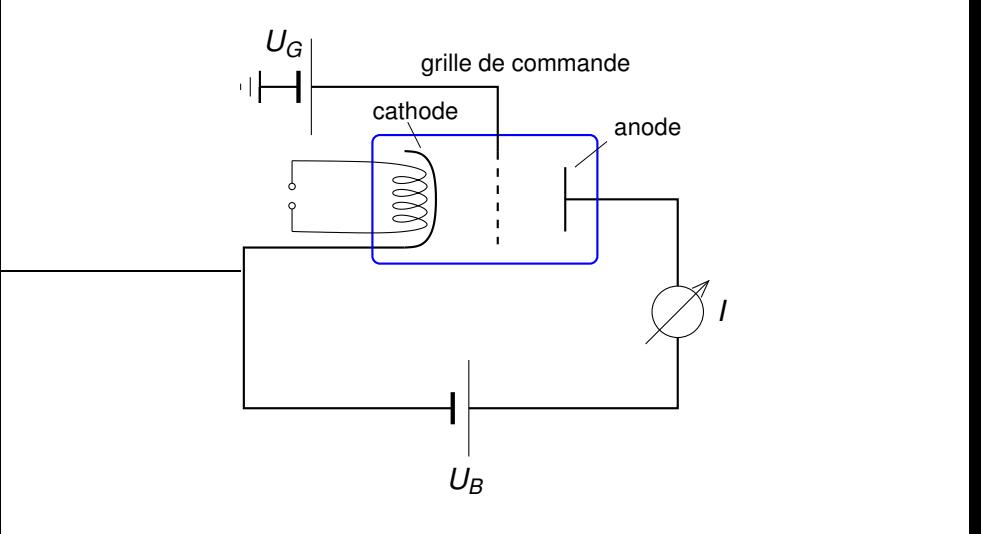

メロメメ 倒す メミメメ ミメーミー

 $298$ 

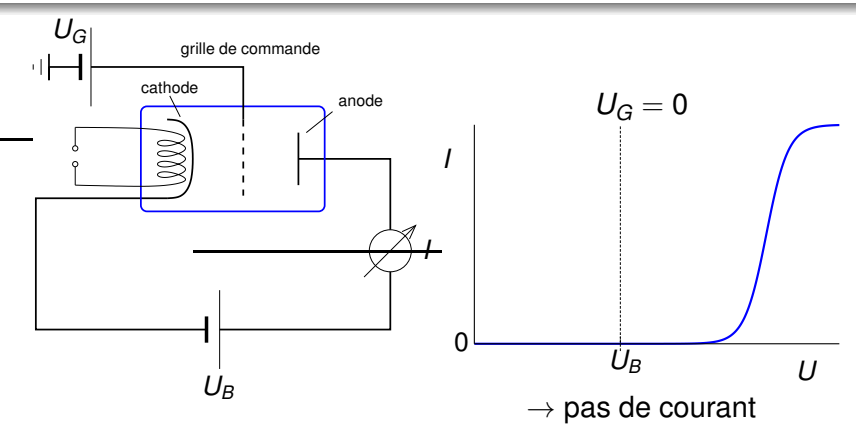

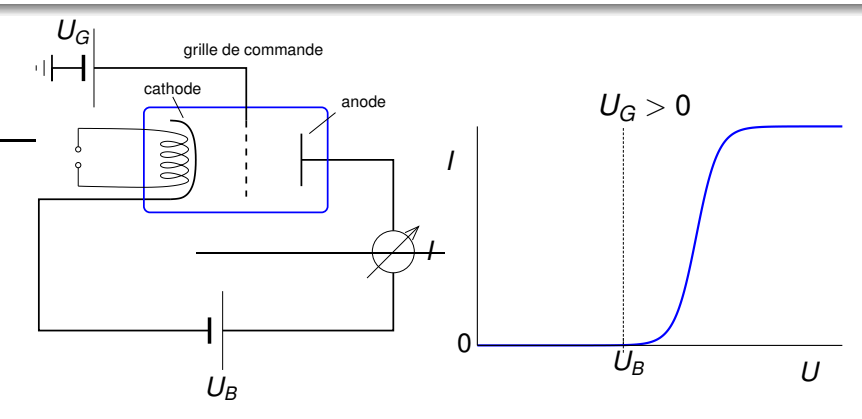

K ロ ▶ K @ ▶ K 할 ▶ K 할 ▶ → 할 → 9 Q @

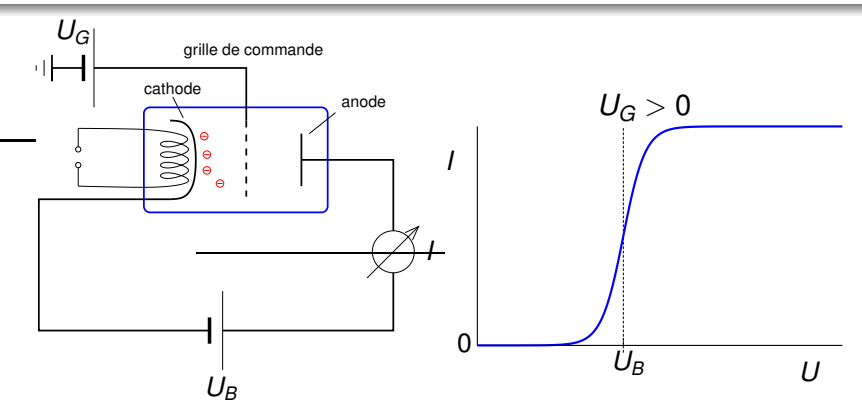

KID KA KE KA E KA GA KA KA KA KA KA KA GA

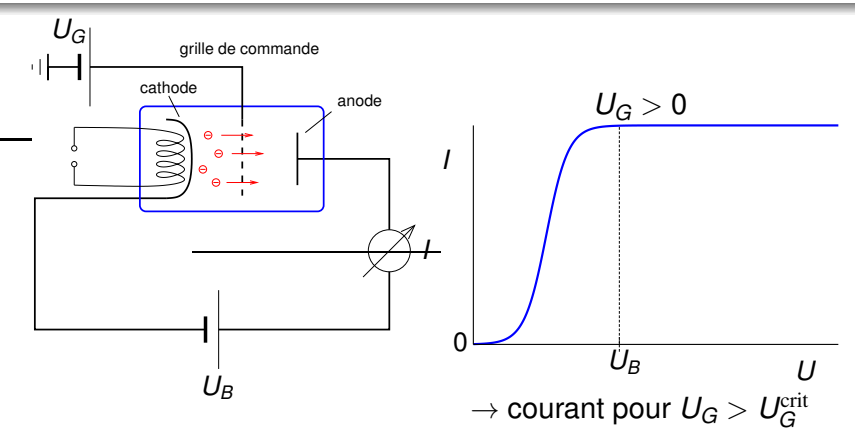

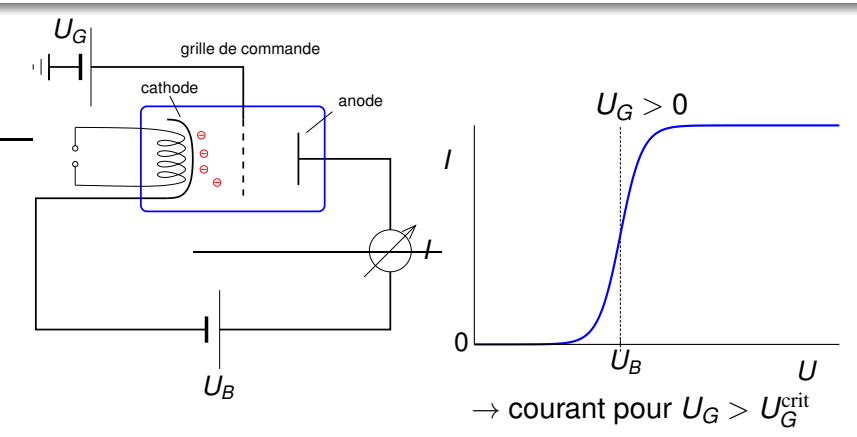

→ amplificateur d'un signal electronique: petite variation en  $U_G \Rightarrow$  grande variation en *I* 

K ロ ▶ K 個 ▶ K 할 ▶ K 할 ▶ 이 할 → 900

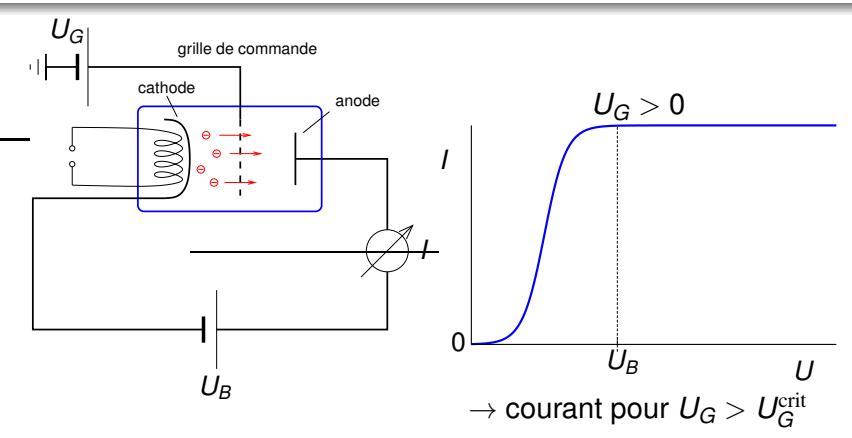

→ effectuer quelque chose (du courant *l*) à condition qu'une autre chose (la tension  $U_G$ ) soit donnée

 $A \cup A \cup A \cup B \cup A \cup B \cup A \cup B \cup A \cup B$ 

 $2990$ 

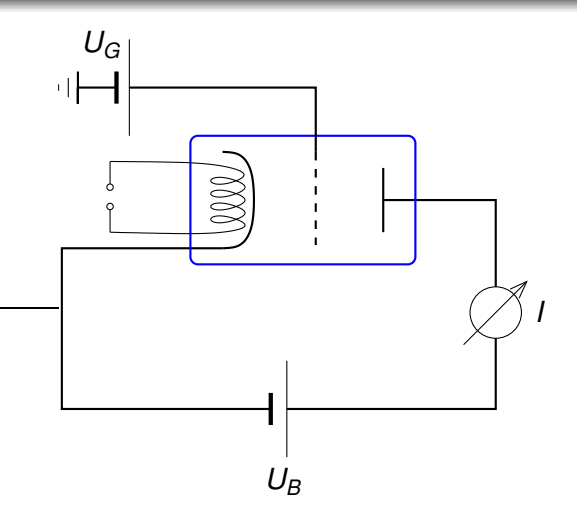

メロトメ 御 トメ 君 トメ 君 トー  $298$ B

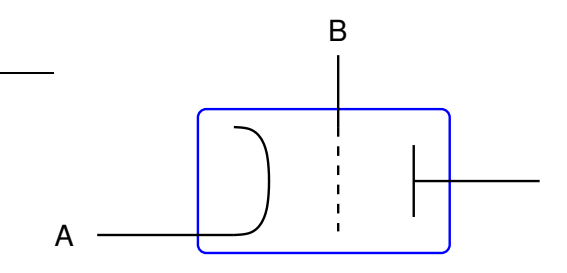

A "est vrai" si B "est vrai"

 $=$  si la tension à B est suffisamment forte pour induire un courant au travers du tube à vide

**K ロ ト K 何 ト K ヨ ト K ヨ ト** 

 $\Omega$ 

A peut signifier le courant au travers du tube

... ou (plutôt) une tension capable à induire d'autres courants

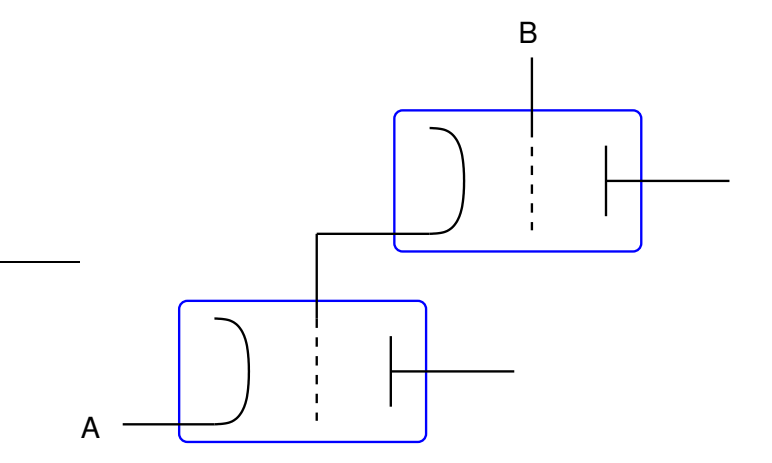

**K ロ ▶ K 御 ▶ K 澄 ▶ K 澄 ▶**  $2990$ B

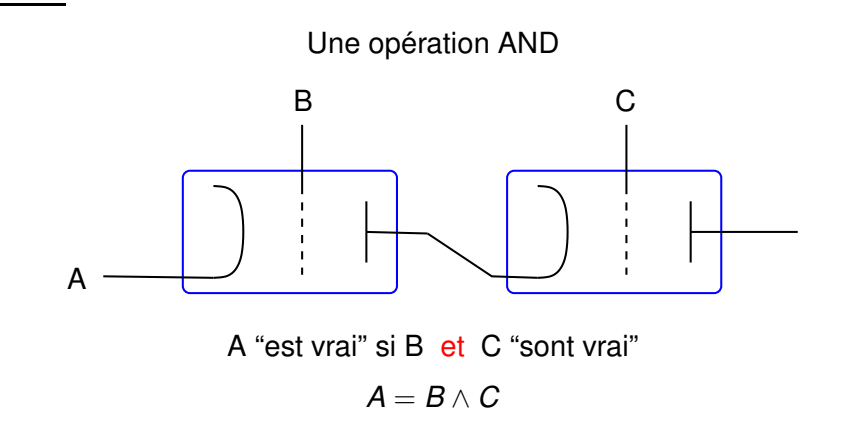

4 ロ > 4 何 > 4 ヨ > 4 ヨ > 1  $2990$ B

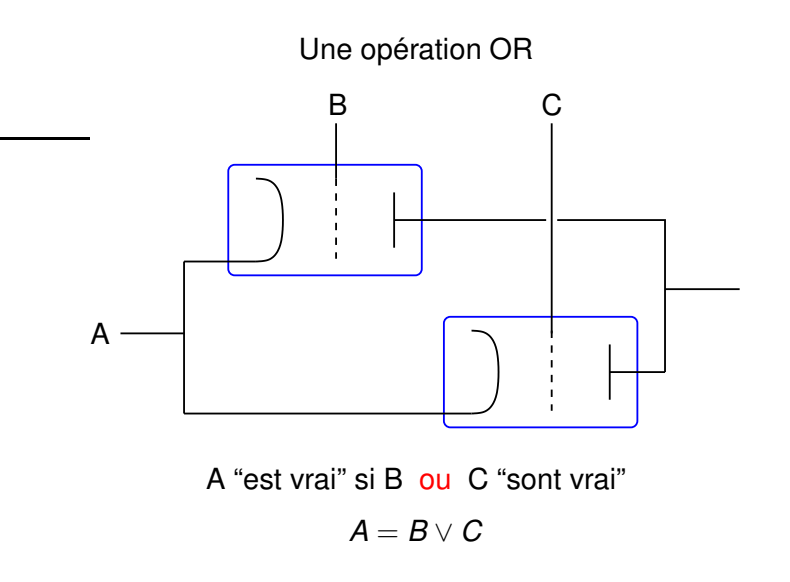

**K ロ ⊁ K 何 ≯ K ヨ ⊁ K ヨ ⊁**  $2990$ B

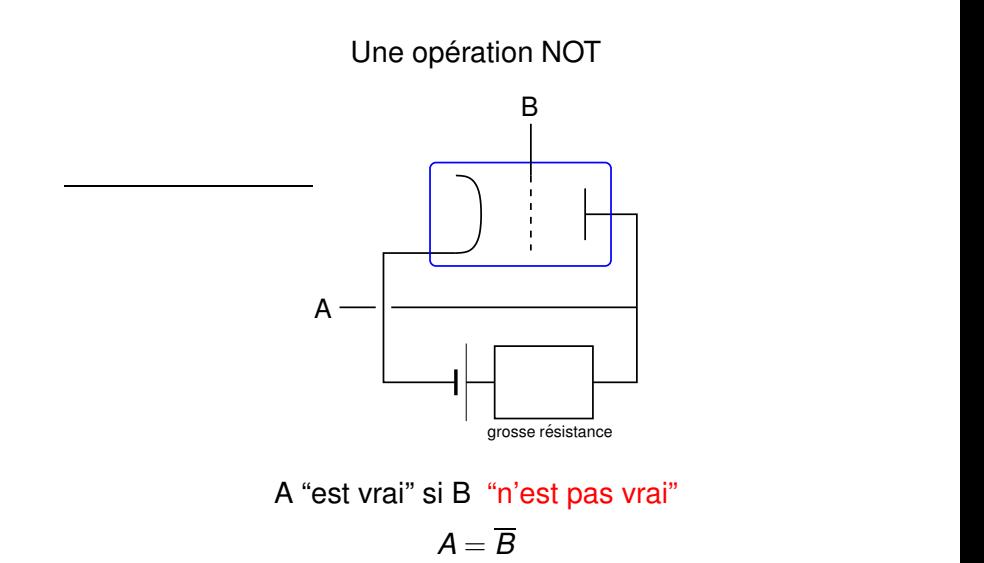

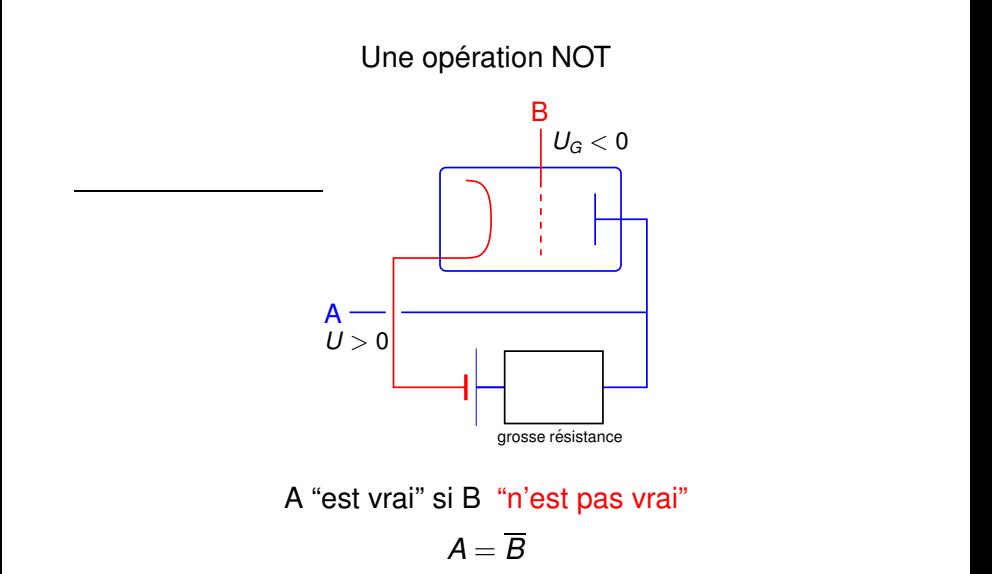

4 ロ > 4 何 > 4 ヨ > 4 ヨ > 1  $2990$ B

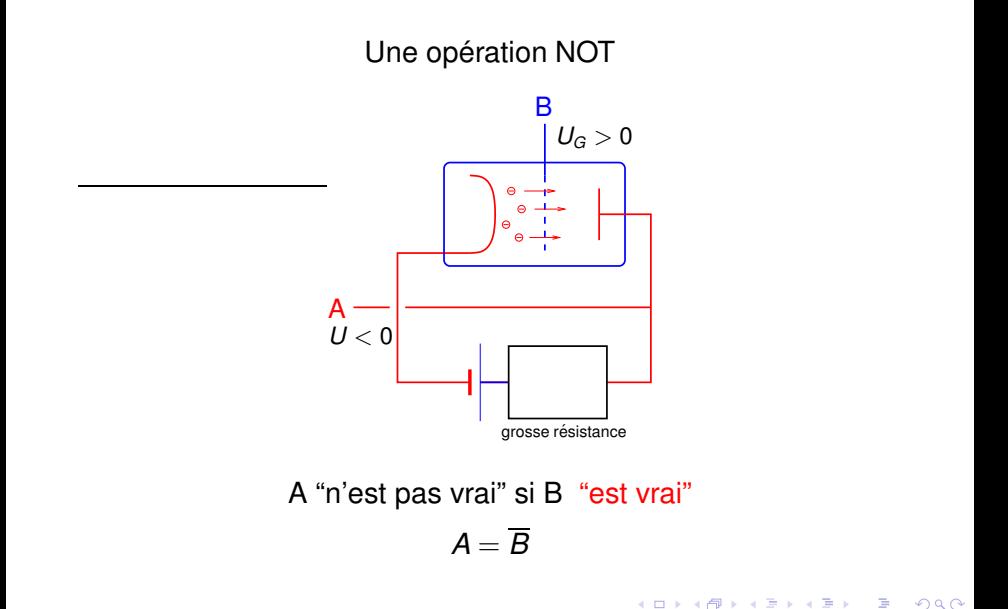

Une opération  $NOR = NOT OR$  (ni l'un ni l'autre)

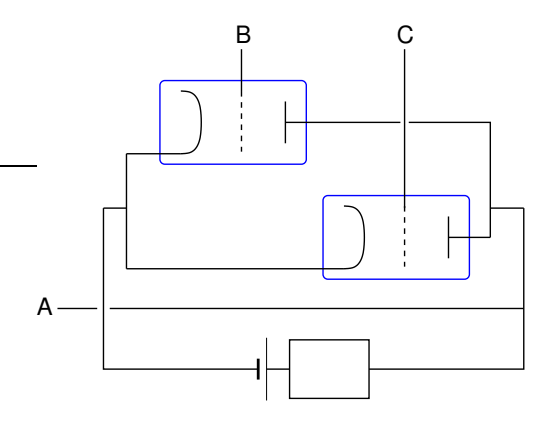

A "est vrai" si ni B ni C "sont vrais"

 $A = \overline{B \vee C} = \overline{B} \wedge \overline{C}$ 

 $2990$ 

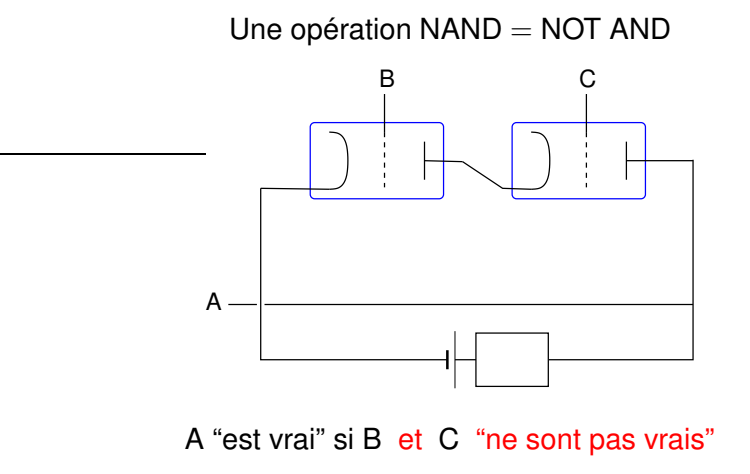

$$
\pmb{A} = \overline{\pmb{B} \wedge \pmb{C}} = \overline{\pmb{B}} \vee \overline{\pmb{C}}
$$

4 ロ > 4 何 > 4 ヨ > 4 ヨ > 1  $2990$ 

### Des opérations logiques élémentaires

$$
\blacktriangleright \text{ AND}: A = B \land C
$$

$$
\blacktriangleright \ \mathsf{OR} : A = B \vee C
$$

- $\blacktriangleright$  NOT :  $A = \overline{B}$
- $\blacktriangleright$  NAND :  $A = \overline{B \wedge C}$
- $\blacktriangleright$  NOR :  $A = \overline{B \vee C}$
- ▶ XOR :  $A = (B \wedge \overline{C}) \vee (C \wedge \overline{B})$
- ◮ XNOR : *A* = (*B* ∧ *C*) ∨ (*B* ∧ *C*)
- → l'algèbre de Bool

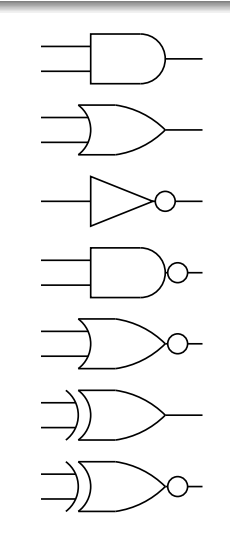

**KORK E KERKERKERKER** 

### Les premiers ordinateurs électroniques

http://en.wikipedia.org/wiki/History of computing hardware

- ▶ Z3 (Konrad Zuse, Allemagne, 1941): construit à la base de relais électromécaniques  $(\rightarrow$  pas exactement électronique)
- ▶ Atanasoff-Berry Computer (Iowa State Univ., USA, 1942): utilisé pour résoudre des équations différentielles linéaires

**KORK E KERKERKERKER** 

- ► Colossus (Grande Bretagne, 1943): utilisé pour le déchiffrement des codes allemands
- ▶ ENIAC (University of Pennsylvania, USA, 1946): premier ordinateur électronique "puissant" pour des besoins généraux (17 468 tubes à vide)
## Les premiers ordinateurs électroniques

#### ENIAC

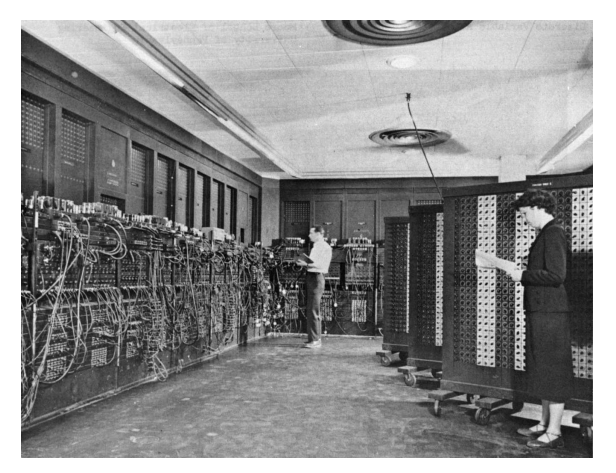

## Les premiers ordinateurs électroniques

#### ENIAC — la programmation

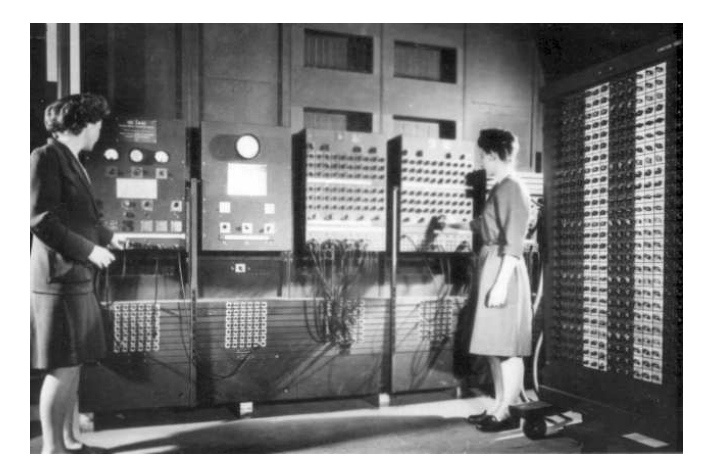

## Les premiers ordinateurs électroniques

Problèmes:

- $\blacktriangleright$  grande consommation d'énergie
- $\blacktriangleright$  grande production de chaleur
- ► occupation de beaucoup d'espace  $\rightarrow$  augmentation de puissance difficile
- $\blacktriangleright$  problèmes de fiabilité si un ou plusieurs tubes tombent en panne
	- (ENIAC: un tube en panne tous les deux jours)
- $\rightarrow$  utilisation des transistors au lieu de tubes électroniques

#### 1.3 Les transistors

 $=$  des triodes à la base de matériaux semi-conducteurs :  $(Si, Ge, GaAs, InAs...)$ 

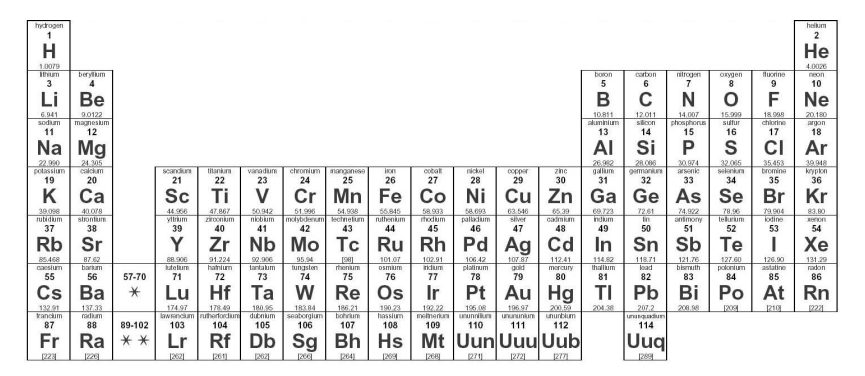

# Un métal

La structure cristalline d'un métal (caricature):

 $O_o$   $O_o$   $O_o$   $O_o$   $O$  $O_o O_o O_o O_o^{\circ} O_o^{\circ} O$  $\begin{array}{ccccccc}\nO^{\circ} & O^{\circ} & O^{\circ} & O^{\circ} & O^{\circ} \\
O^{\circ} & O^{\circ} & O^{\circ} & O^{\circ} & O^{\circ} \\
O^{\circ} & O^{\circ} & O^{\circ} & O^{\circ} & O^{\circ} \\
O^{\circ} & \text{electron} & O^{\circ} & O^{\circ} & O^{\circ} \\
\end{array}$ 10/ 10/ 10/ 10/ 10/

# Un métal

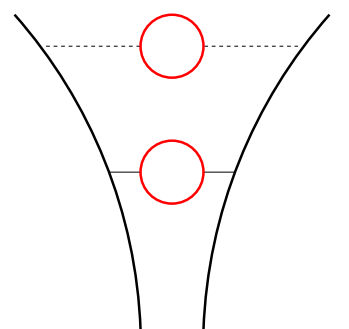

electrons quasi-libres ´ (bande de conduction)

électrons quasi-liés (bande de valence)

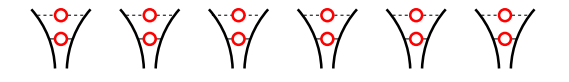

 $\left\{ \begin{array}{ccc} 1 & 0 & 0 \\ 0 & 1 & 0 \end{array} \right.$  $2Q$ 

## Un métal

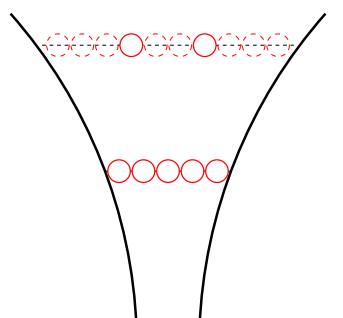

electrons quasi-libres ´ (bande de conduction)

électrons quasi-liés (bande de valence)

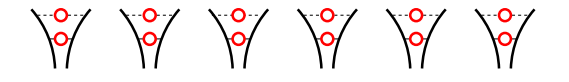

## Un métal sous tension

10 /0 /0 /0  $\sqrt{\frac{1}{2}}$  $\overline{\mathsf{P}}$ 

イロトメ 御 トメ 君 トメ 君 トー 君  $2990$ 

## Un métal sous tension

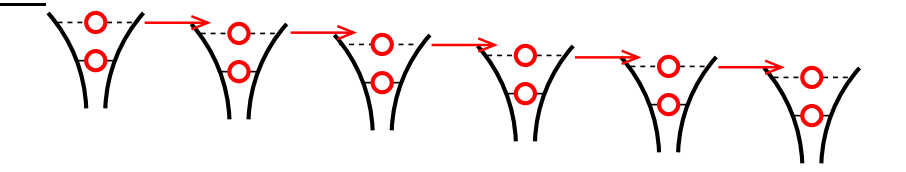

 $\longrightarrow$  courant

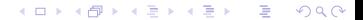

## Un métal sous tension

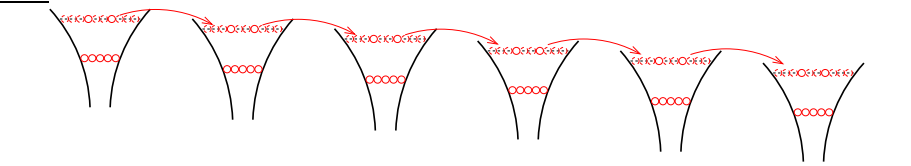

 $\longrightarrow$  courant

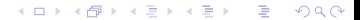

Un isolateur (par exemple diamant)

 $\sqrt{2}$   $\sqrt{2}$   $\sqrt{2}$   $\sqrt{2}$   $\sqrt{2}$ 

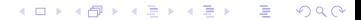

### Un isolateur sous tension

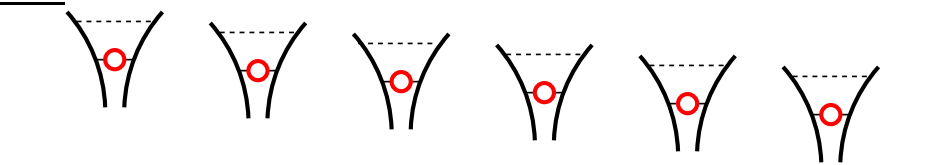

 $\longrightarrow$  pas de courant

 $2990$ 

## Un isolateur sous tension

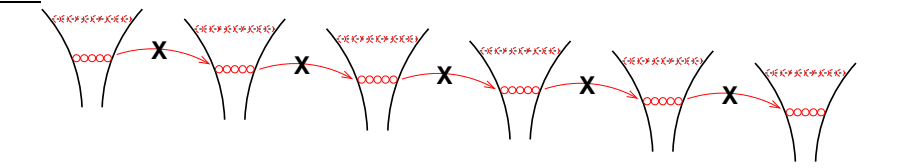

 $\rightarrow$  pas de courant

 $\mathbf{A} \equiv \mathbf{A} + \mathbf{A} + \mathbf{B} + \mathbf{A} + \mathbf{B} + \mathbf{A} + \mathbf{B} + \mathbf{A} + \mathbf{B} + \mathbf{A} + \mathbf{B} + \mathbf{A} + \mathbf{B} + \mathbf{A} + \mathbf{B} + \mathbf{A} + \mathbf{B} + \mathbf{A} + \mathbf{B} + \mathbf{A} + \mathbf{B} + \mathbf{A} + \mathbf{B} + \mathbf{A} + \mathbf{B} + \mathbf{A} + \mathbf{B} + \mathbf{A} + \mathbf{B} + \mathbf{A} + \math$  $2990$  Un semi-conducteur (par exemple silicium)

 $\sqrt{2}$   $\sqrt{2}$   $\sqrt{2}$   $\sqrt{2}$   $\sqrt{2}$ 

Un semi-conducteur se comporte comme un isolateur . . . à l'exception qu'il est relativement facile à

exciter des électrons

KO KA KO KERKER KONG

## Un semi-conducteur à une haute temperature

 $\sqrt{2}$   $\sqrt{2}$   $\sqrt{2}$  $\sqrt{2}$ 

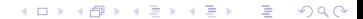

## Un semi-conducteur dopé

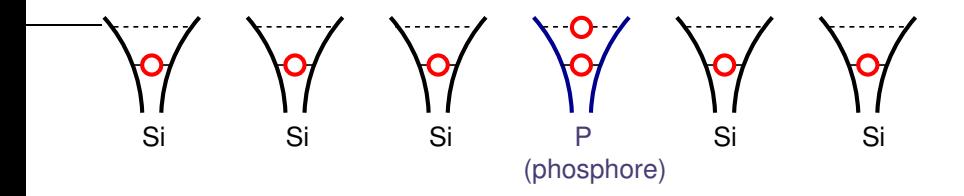

# implantation des atomes avec un électron de plus

 $\longrightarrow$  donneurs d'électrons: dopage n

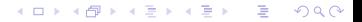

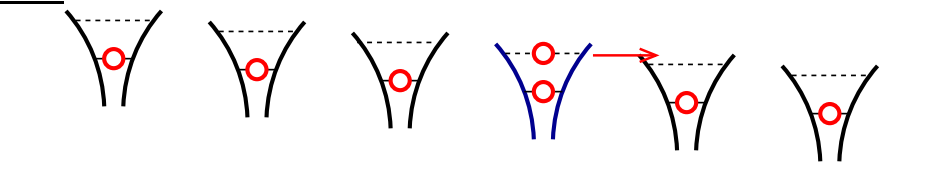

 $2Q$ 

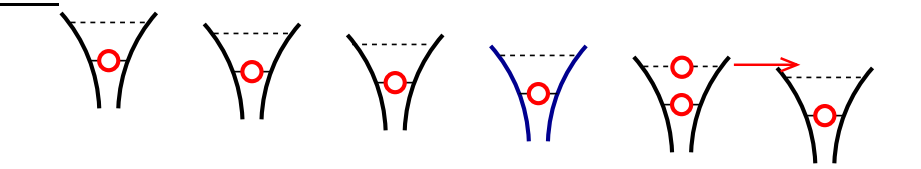

 $\rightarrow$  courant très faible

 $2990$ 

## Un semi-conducteur dopé

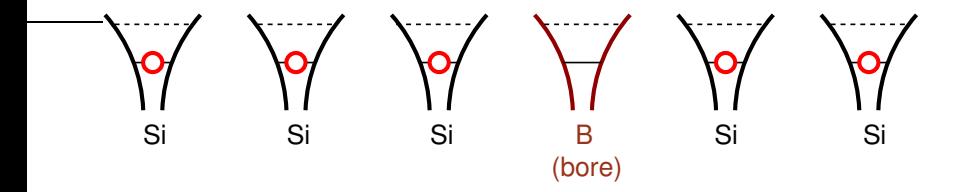

#### implantation des atomes avec un électron de moins

 $\longrightarrow$  accepteurs d'électrons: dopage p

 $\left\{ \begin{array}{ccc} 1 & 0 & 0 \\ 0 & 1 & 0 \end{array} \right.$ 

 $2Q$ 

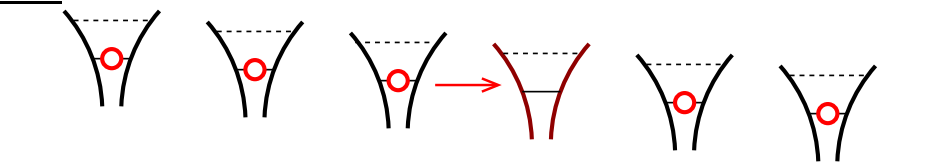

 $\mathbf{A} \equiv \mathbf{B} + \mathbf{A} \sqrt{\mathbf{B}} \mathbf{B} + \mathbf{A} \sqrt{\mathbf{B}} + \mathbf{A} \sqrt{\mathbf{B}} \mathbf{B} + \mathbf{A} \mathbf{B}$  $2Q$ 

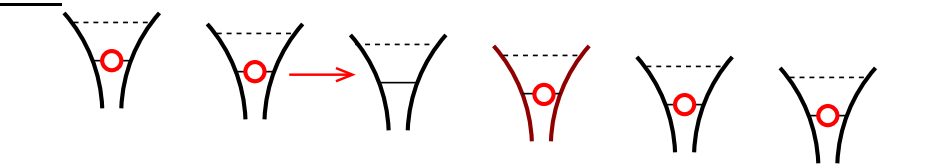

 $\mathbf{A} \equiv \mathbf{B} + \mathbf{A} \sqrt{\mathbf{B}} \mathbf{B} + \mathbf{A} \sqrt{\mathbf{B}} + \mathbf{A} \sqrt{\mathbf{B}} \mathbf{B} + \mathbf{A} \mathbf{B}$  $2Q$ 

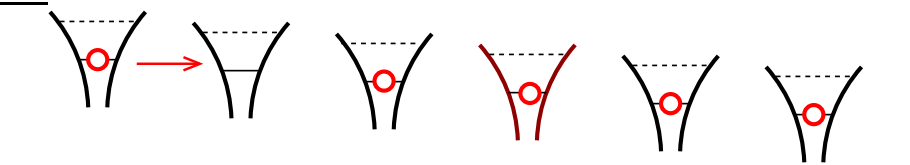

→ courant très faible des trous dans l'autre sens

#### $2990$

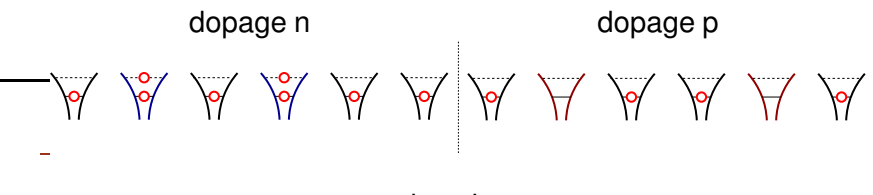

−→ jonction p-n

**K ロ ト K 何 ト K ヨ ト K ヨ ト** 

 $2Q$ 

dopage n dopage p  $-\cancel{1}$  is the second of the second of the second of the second of the second of the second of the second of the second of the second of the second of the second of the second of the second of the second of the second of

K 何 ▶ K ヨ ▶ K ヨ ▶  $QQ$ 

dopage n dopage p 

dopage n dopage p  $-\frac{1}{2}$  of  $\frac{1}{2}$   $\frac{1}{2}$   $\frac{1}{2}$   $\frac{1}{2}$   $\frac{1}{2}$   $\frac{1}{2}$   $\frac{1}{2}$   $\frac{1}{2}$   $\frac{1}{2}$ 

dopage n dopage p 

 $\rule{1em}{0.5em} \begin{picture}(100,100) \put(0,0){\vector(10,10){100}} \put(10,0){\vector(10,10){100}} \put(10,0){\vector(10,10){100}} \put(10,0){\vector(10,10){100}} \put(10,0){\vector(10,10){100}} \put(10,0){\vector(10,10){100}} \put(10,0){\vector(10,10){100}} \put(10,0){\vector(10,10){100}} \put(10,0){\vector(10,10){100}} \put(10,0){$ 

−→ courant

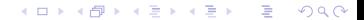

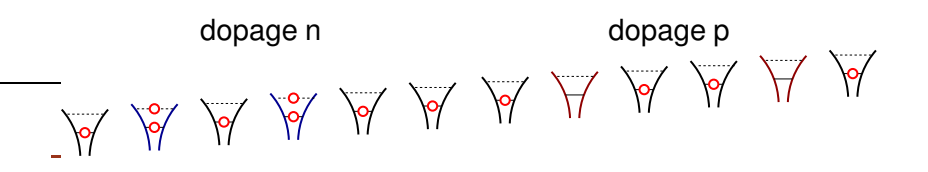

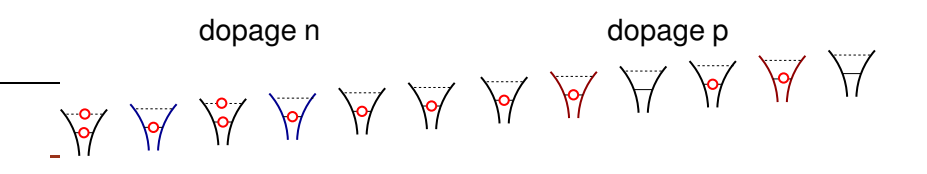

 $\sqrt{2}$  )  $\sqrt{2}$  )  $\sqrt{2}$  $2Q$ 

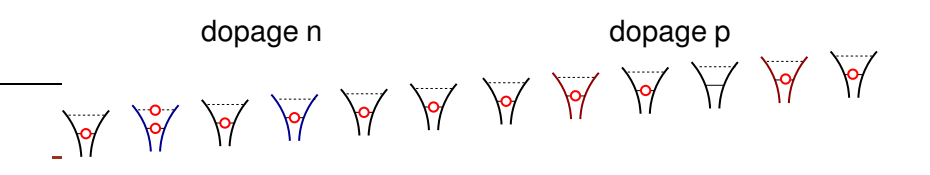

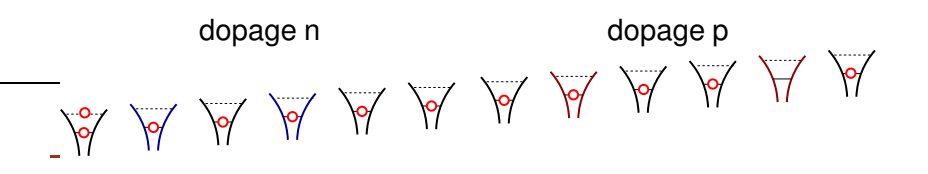

4 ロ > 4 何 > 4 ヨ > 4 ヨ > 1  $2Q$ 

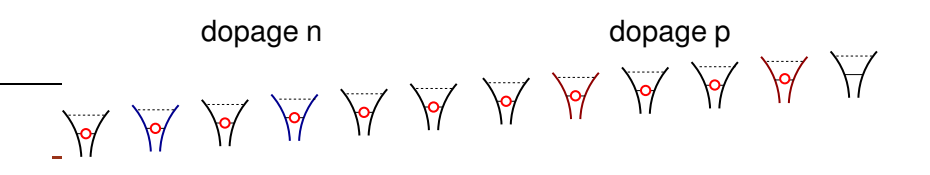

4 ロ > 4 何 > 4 ヨ > 4 ヨ > 1  $QQ$ 

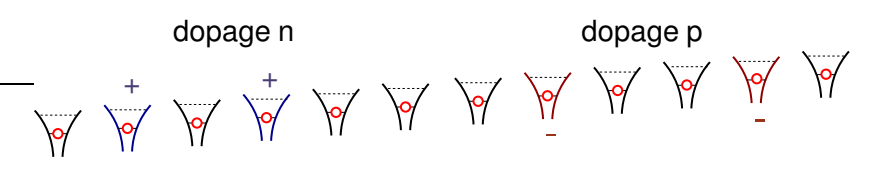

 $\longrightarrow$  pas de courant

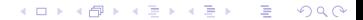

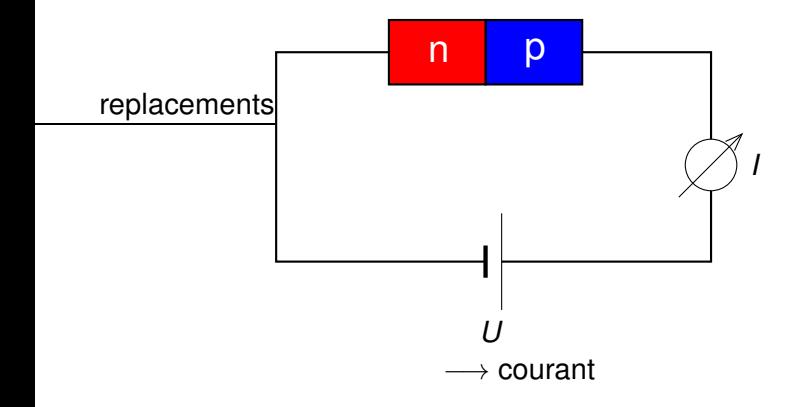

イロトメ 御 トメ 君 トメ 君 トー 君  $QQ$ 

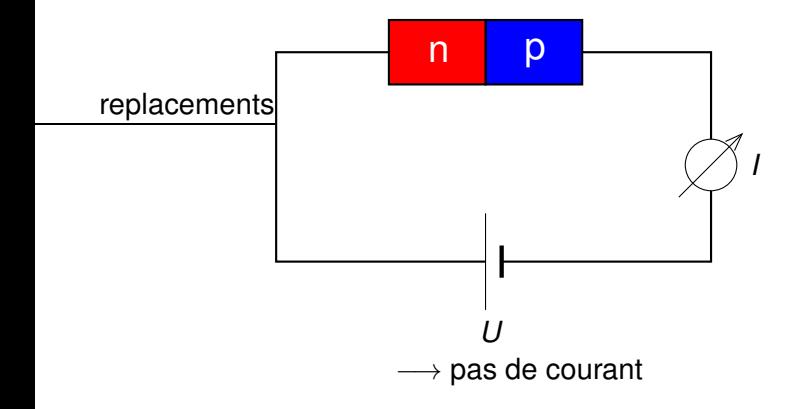

イロトメ 御 トメ 君 トメ 君 トー 君  $2QQ$
## Une diode à la base d'un semi-conducteur

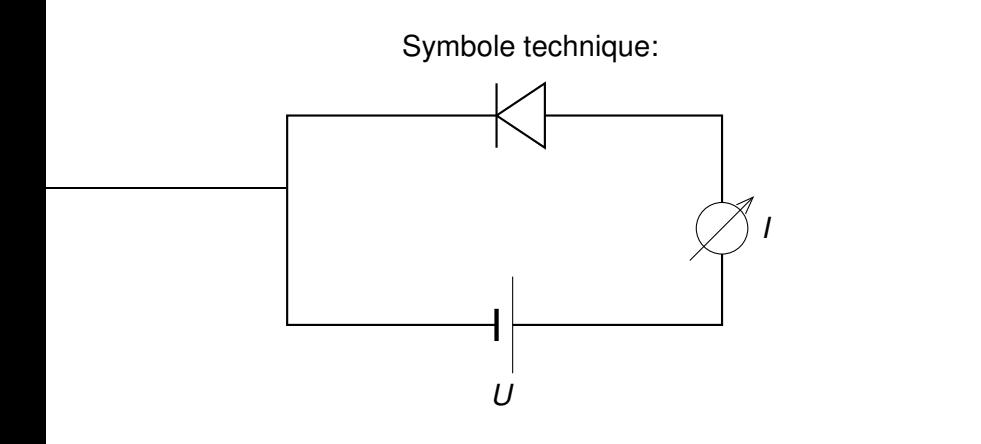

イロメ イ部メ イヨメ イヨメー  $2990$ B

### Une triode à la base d'un semi-conducteur

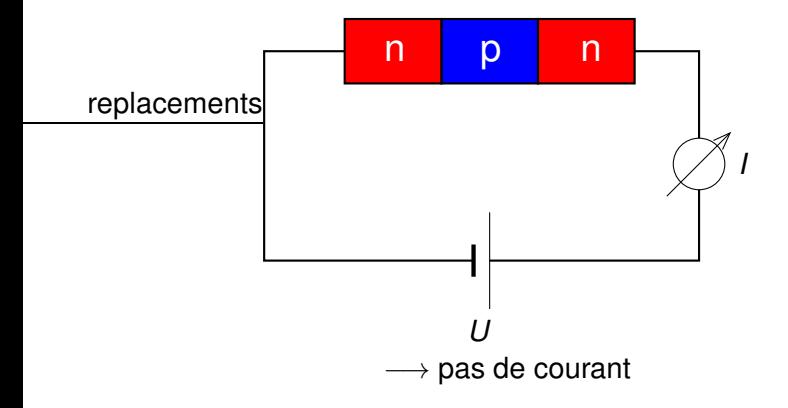

イロトメ 御 トメ 君 トメ 君 トー 君  $2QQ$ 

### Une triode à la base d'un semi-conducteur

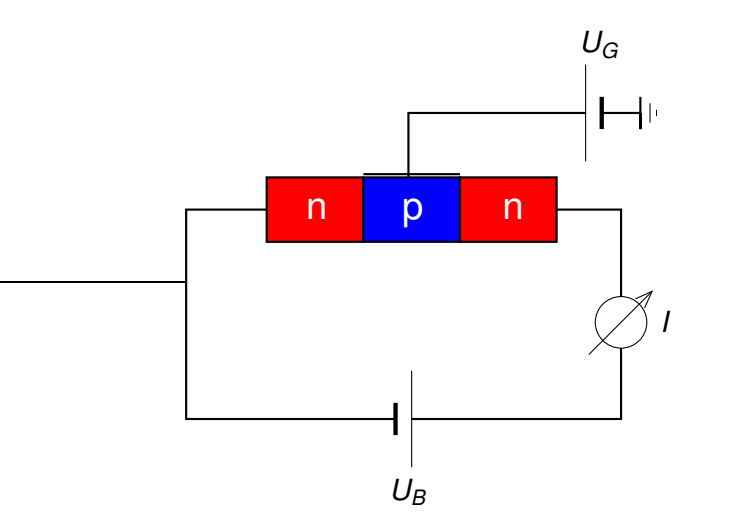

イロトメ 御 トメ 君 トメ 君 トー 君  $2990$ 

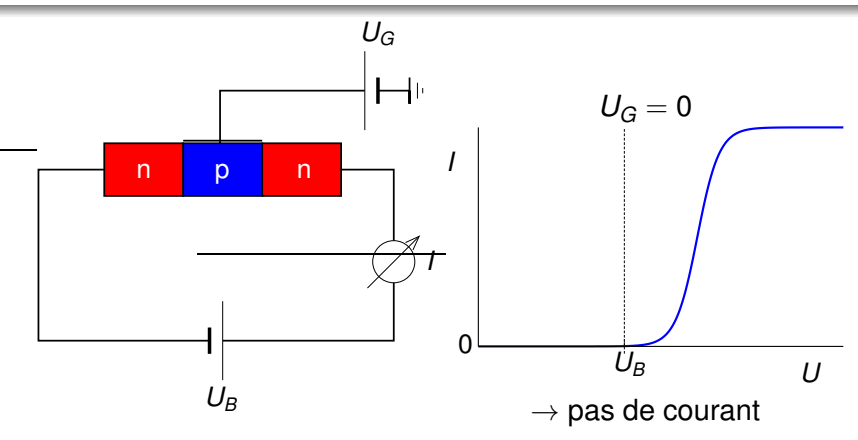

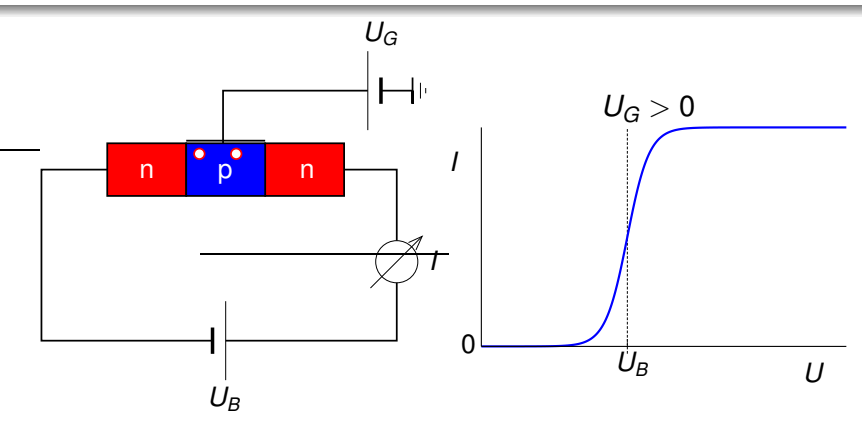

イロトイ団 トイミトイミト 一重  $2QQ$ 

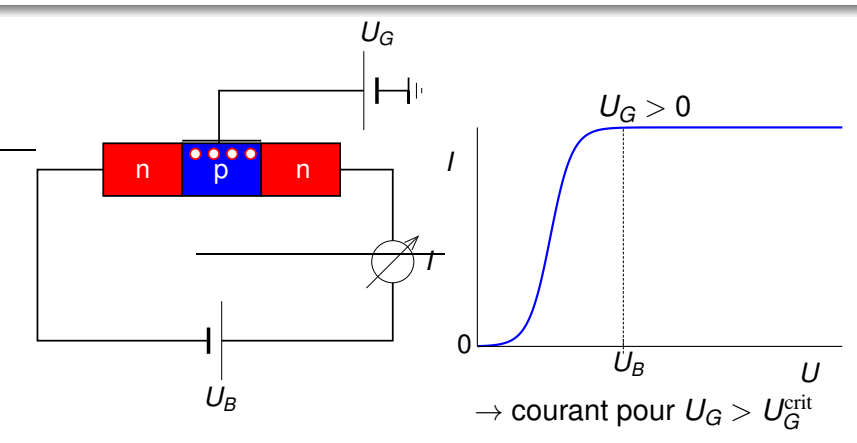

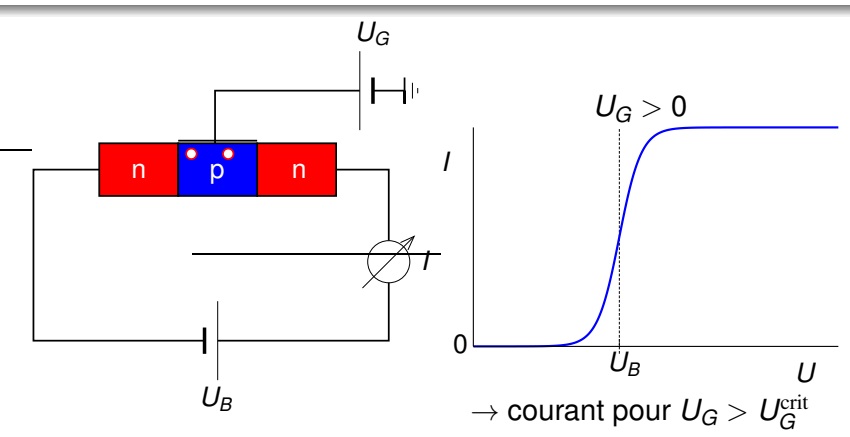

→ amplificateur d'un signal electronique: petite variation en  $U_G \Rightarrow$  grande variation en *I* 

> $A \cup B \cup A \cap B \cup A \cup B \cup A \cup B \cup A \cup B$  $2990$

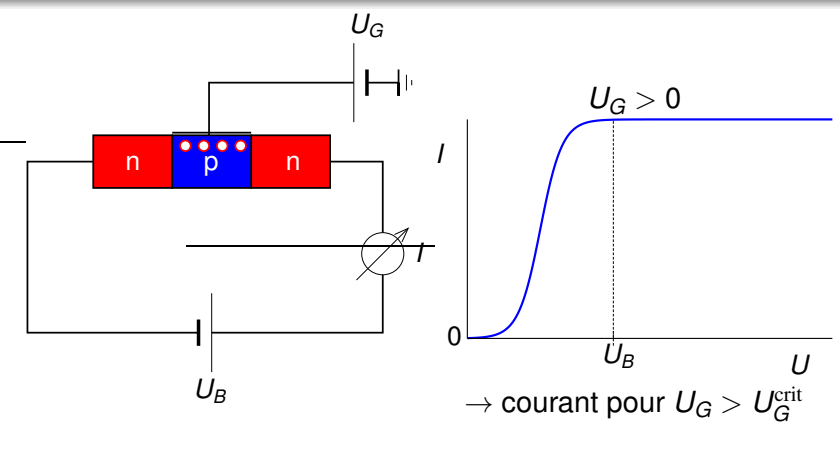

 $\rightarrow$  TRANSISTOR (= trans-resistor)

イロン 不得 メイヨン イヨン・ヨー

 $QQ$ 

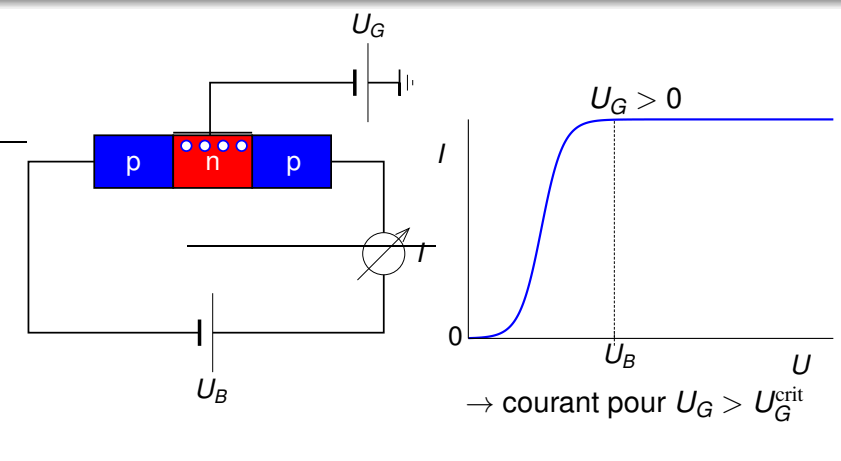

 $\rightarrow$  TRANSISTOR (= trans-resistor)

イロン 不得 メイヨン イヨン・ヨー

 $QQ$ 

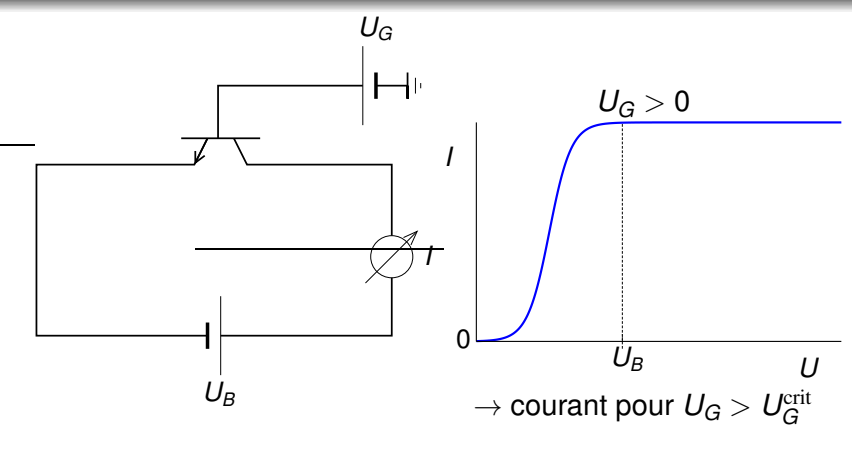

#### $\rightarrow$  TRANSISTOR (= trans-resistor)

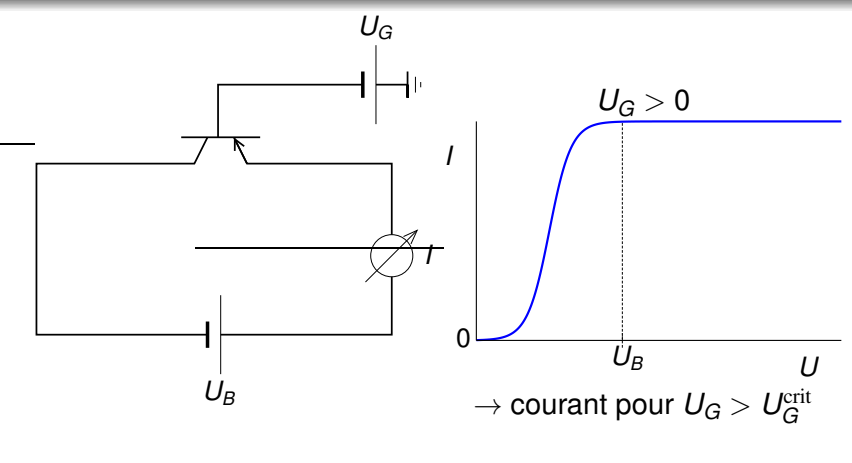

 $\rightarrow$  TRANSISTOR (= trans-resistor)

イロン 不得 メイヨン イヨン・ヨー

 $2990$ 

#### Le transistor

Inventeurs:

John Bardeen, Walter Brattain, and William Shockley, AT&T Bell Labs (USA), 1947 (prix Nobel 1956)

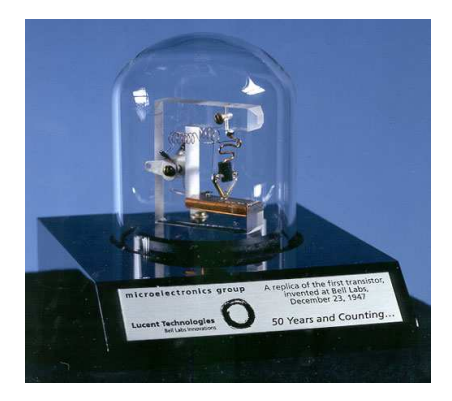

**K ロ ト K 何 ト K ヨ ト K ヨ ト** 

 $2990$ 

E

Inventeurs:

John Bardeen, Walter Brattain, and William Shockley, AT&T Bell Labs (USA), 1947 (prix Nobel 1956)

Avantages comparé au tube à vide:

- $\rightarrow$  petite taille  $\Rightarrow$  miniaturisation possible
- $\longrightarrow$  fonctionne avec des plus petites tensions
- $\rightarrow$  beaucoup plus petite consommation d'énergie

**KORK ERKERK EI VOOR** 

- $\longrightarrow$  haute fiabilité, très longue durée de vie
- $\longrightarrow$  possibilité de créer des circuits intégrés

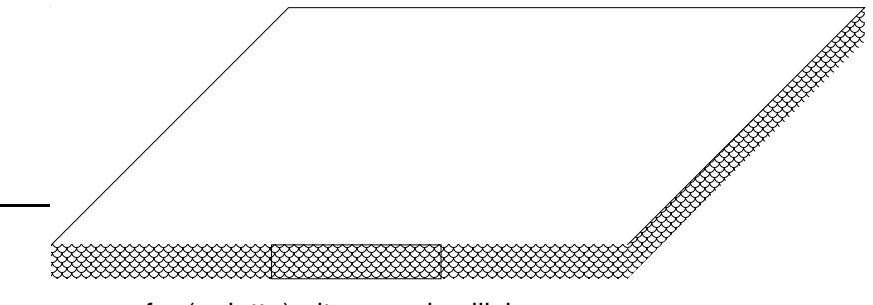

▶ wafer (galette) ultra-pur de silicium

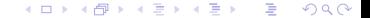

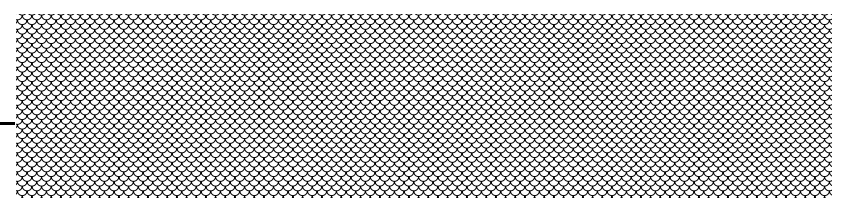

vafer (galette) ultra-pur de silicium

イロン イ母ン イ君ン イ君ン

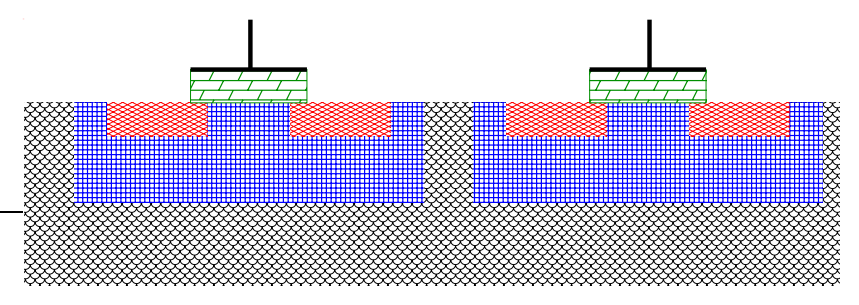

- $\triangleright$  wafer (galette) ultra-pur de silicium
- $\blacktriangleright$  dopage p
- ► dopage n
- $\triangleright$  couche isolante ( $\rightarrow$  transistor MOSFET)
- $\blacktriangleright$  contacts métalliques

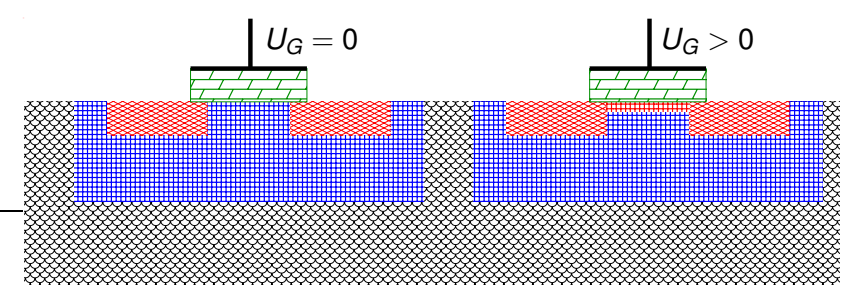

イロト イ押 トイヨ トイヨト

- $\triangleright$  wafer (galette) ultra-pur de silicium
- $\blacktriangleright$  dopage p
- $\blacktriangleright$  dopage n
- $\triangleright$  couche isolante ( $\rightarrow$  transistor MOSFET)
- $\blacktriangleright$  contacts métalliques

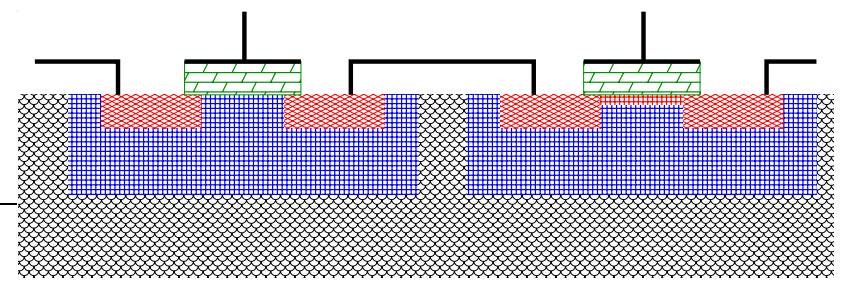

- $\triangleright$  wafer (galette) ultra-pur de silicium
- $\blacktriangleright$  dopage p
- $\blacktriangleright$  dopage n
- $\triangleright$  couche isolante ( $\rightarrow$  transistor MOSFET)
- $\blacktriangleright$  contacts métalliques

−→ un circuit AND

 $\mathbb{B} \rightarrow \mathbb{R} \oplus \mathbb{R}$ 

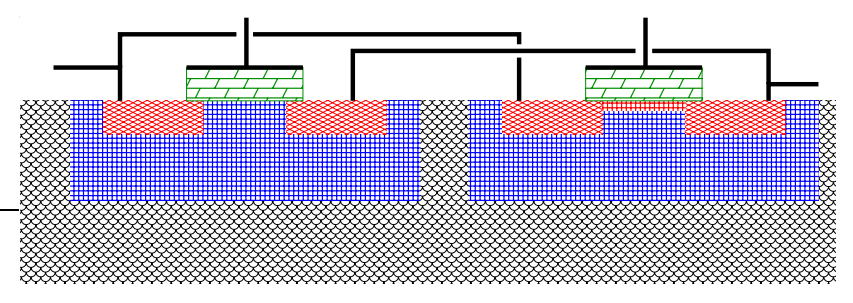

- $\triangleright$  wafer (galette) ultra-pur de silicium
- $\blacktriangleright$  dopage p
- $\blacktriangleright$  dopage n
- $\triangleright$  couche isolante ( $\rightarrow$  transistor MOSFET)
- $\blacktriangleright$  contacts métalliques

 $\rightarrow$  un circuit OR

 $\mathbb{B} \rightarrow \mathbb{R} \oplus \mathbb{R} \rightarrow$ 

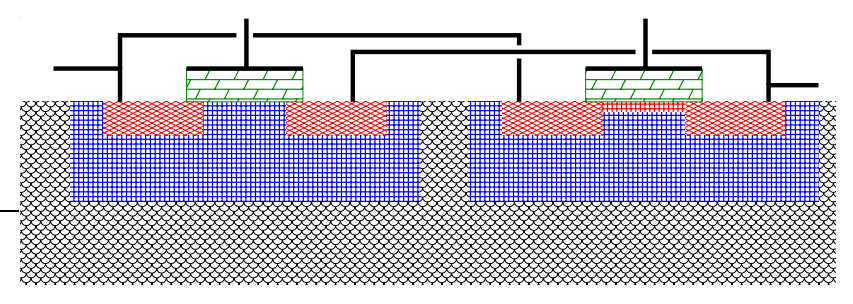

- $\triangleright$  wafer (galette) ultra-pur de silicium
- $\blacktriangleright$  dopage p
- $\blacktriangleright$  dopage n
- $\triangleright$  couche isolante ( $\rightarrow$  transistor MOSFET)
- $\blacktriangleright$  contacts métalliques

 $\rightarrow$  fabrication à l'échelle nano (< 100 nm)

**≮何 ▶ ≮ ヨ ▶ ∢ ヨ ▶** 

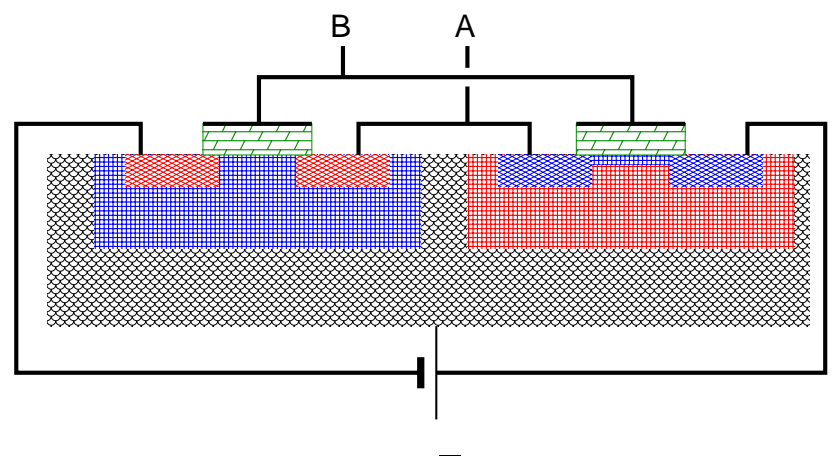

 $A = \overline{B}$ 

 $\mathbf{A} \equiv \mathbf{B} + \mathbf{A} \mathbf{B} + \mathbf{A} \mathbf{B} + \mathbf{A} \mathbf{B} + \mathbf{A} \mathbf{B}$ 

 $2Q$ 

"*B* est faux" ( $U_B < 0$ )

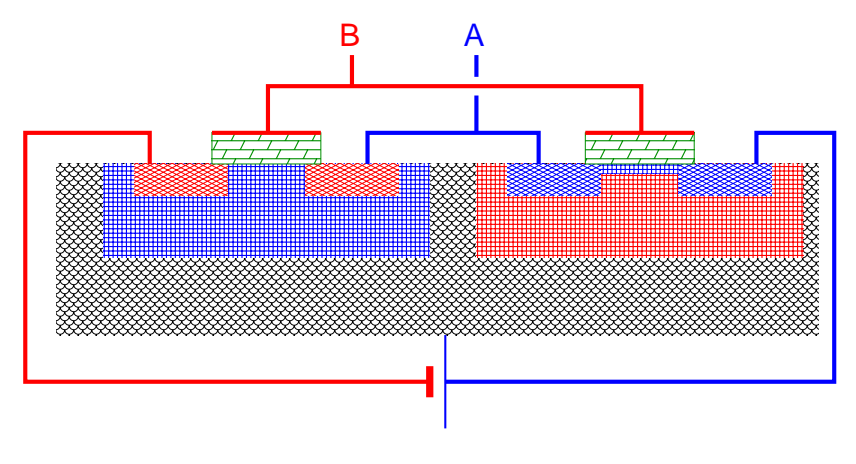

 $A = \overline{B}$ 

"*B* est faux" ( $U_B < 0$ )  $\Rightarrow$  "*A* est vrai" ( $U_A > 0$ )

**K ロ ▶ K 何 ▶ K ヨ ▶ K ヨ ▶**  $2Q$ 

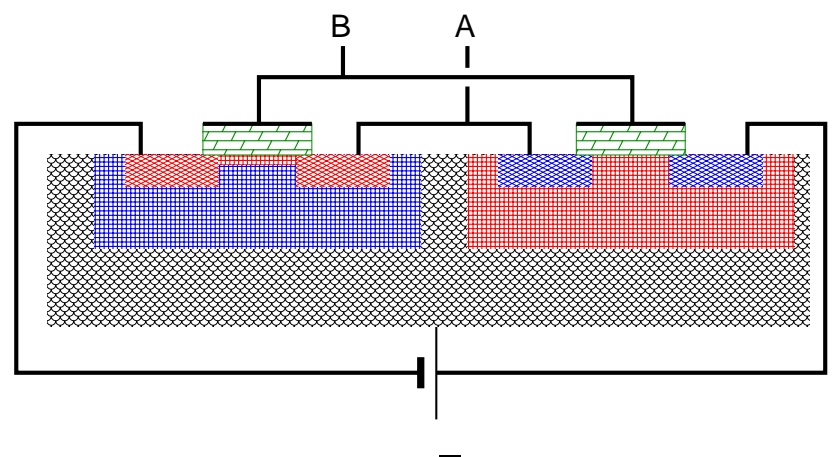

 $A = \overline{B}$ 

**K ロ ▶ K 何 ▶ K ヨ ▶ K ヨ ▶** 

 $QQ$ 

"*B* est vrai" ( $U_B > 0$ )

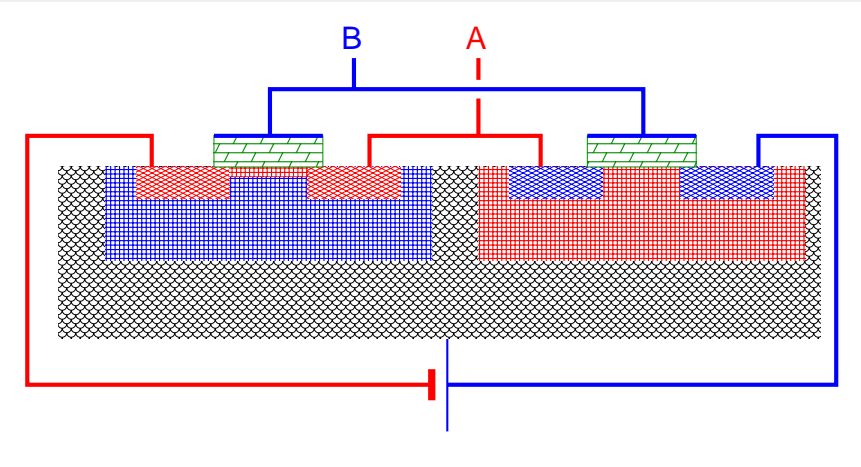

 $A = \overline{B}$ 

"*B* est vrai" ( $U_B > 0$ )  $\Rightarrow$  "*A* est faux" ( $U_A < 0$ )

 $\mathbf{A} \equiv \mathbf{B} + \mathbf{A} \mathbf{B} + \mathbf{A} \mathbf{B} + \mathbf{A} \mathbf{B} + \mathbf{A} \mathbf{B}$  $2Q$